您可以在 evvie 门户网络应用程序中很容易地批准班次。FMS 提供商应该已经通过电子邮件向您 发送了关于设置 FMSOne 帐户的说明。您需要拥有 FMSOne 用户名和密码才能使用 evvie 门户网 络应用程序。如果您尚未设置 FMSOne 登录,请在尝试登录 evvie 门户网络应用程序之前 查看说明书。

我们通过一些步骤来批准您的班次。

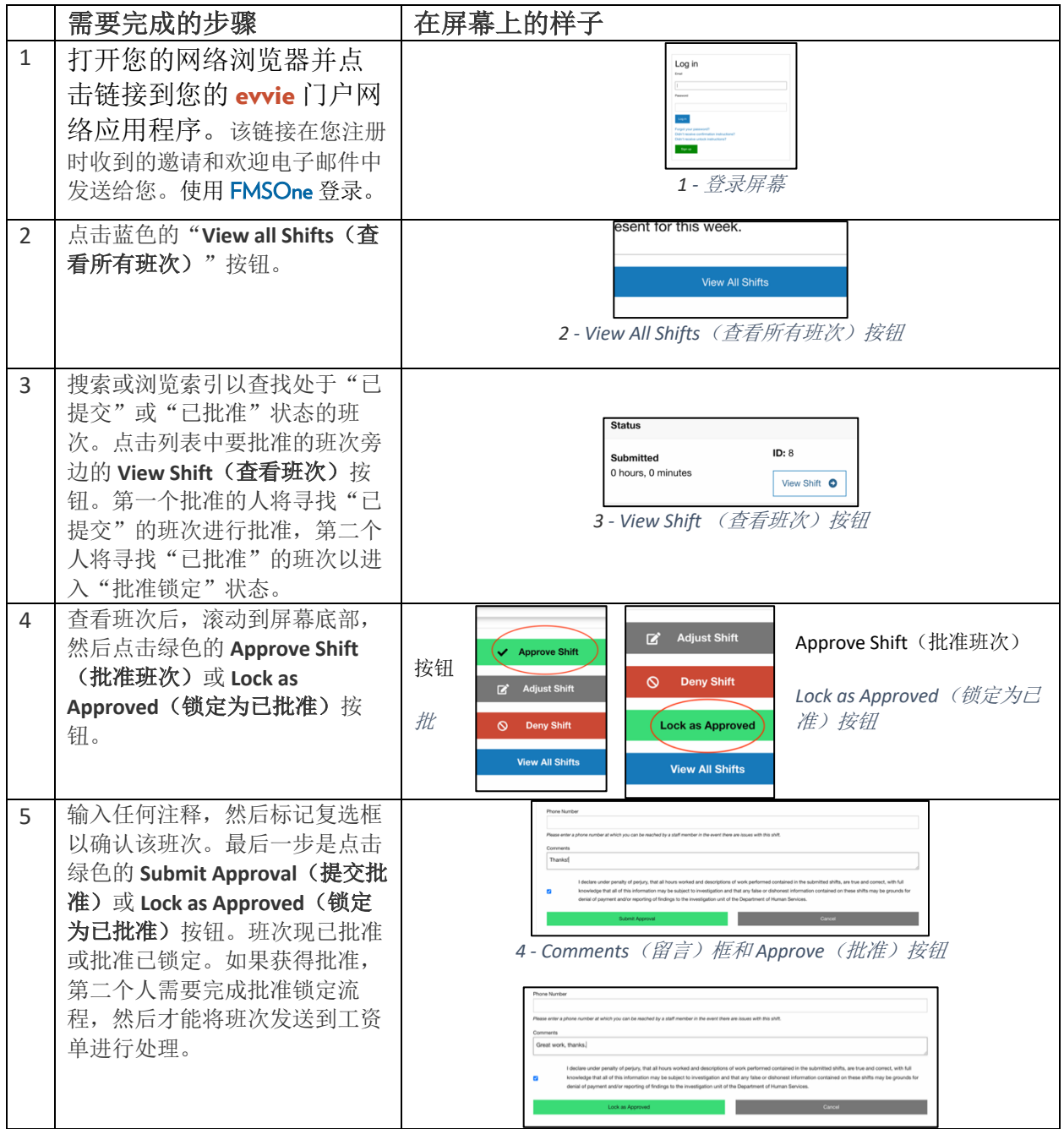

如果您还有其他疑问,请查阅 evvie 用户手册或联系您的 FMS 提供商寻求帮助。

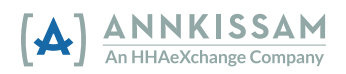